# Package 'smplot2'

May 29, 2024

Type Package

Title Creating Standalone and Composite Plots in 'ggplot2' for Publications

Version 0.2.3

Maintainer Seung Hyun (Sam) Min <seung.min@mail.mcgill.ca>

Description Provides functions for creating and annotating a composite plot in 'ggplot2'. Offers background themes and shortcut plotting functions that produce figures that are appropriate for the format of scientific journals. Some methods are described in Min and Zhou (2021) [<doi:10.3389/fgene.2021.802894>](https://doi.org/10.3389/fgene.2021.802894).

Encoding UTF-8

RoxygenNote 7.3.1

License GPL-2

**Depends**  $R (= 3.4.0)$ 

Imports ggplot2, graphics, ggpubr, cowplot, rlang, tibble, dplyr, grid, utils, pwr, stats, Hmisc, zoo, patchwork

URL <https://smin95.github.io/dataviz/>

BugReports <https://github.com/smin95/smplot2/issues>

NeedsCompilation no

Author Seung Hyun (Sam) Min [aut, cre]

Repository CRAN

Date/Publication 2024-05-29 21:30:02 UTC

# R topics documented:

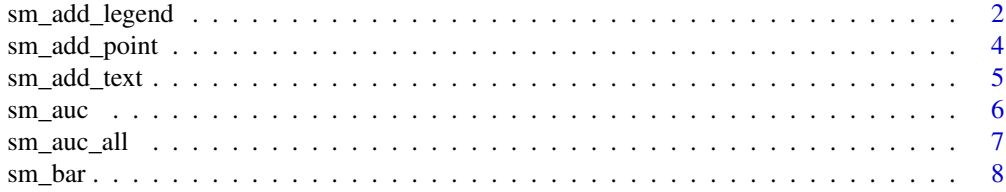

<span id="page-1-0"></span>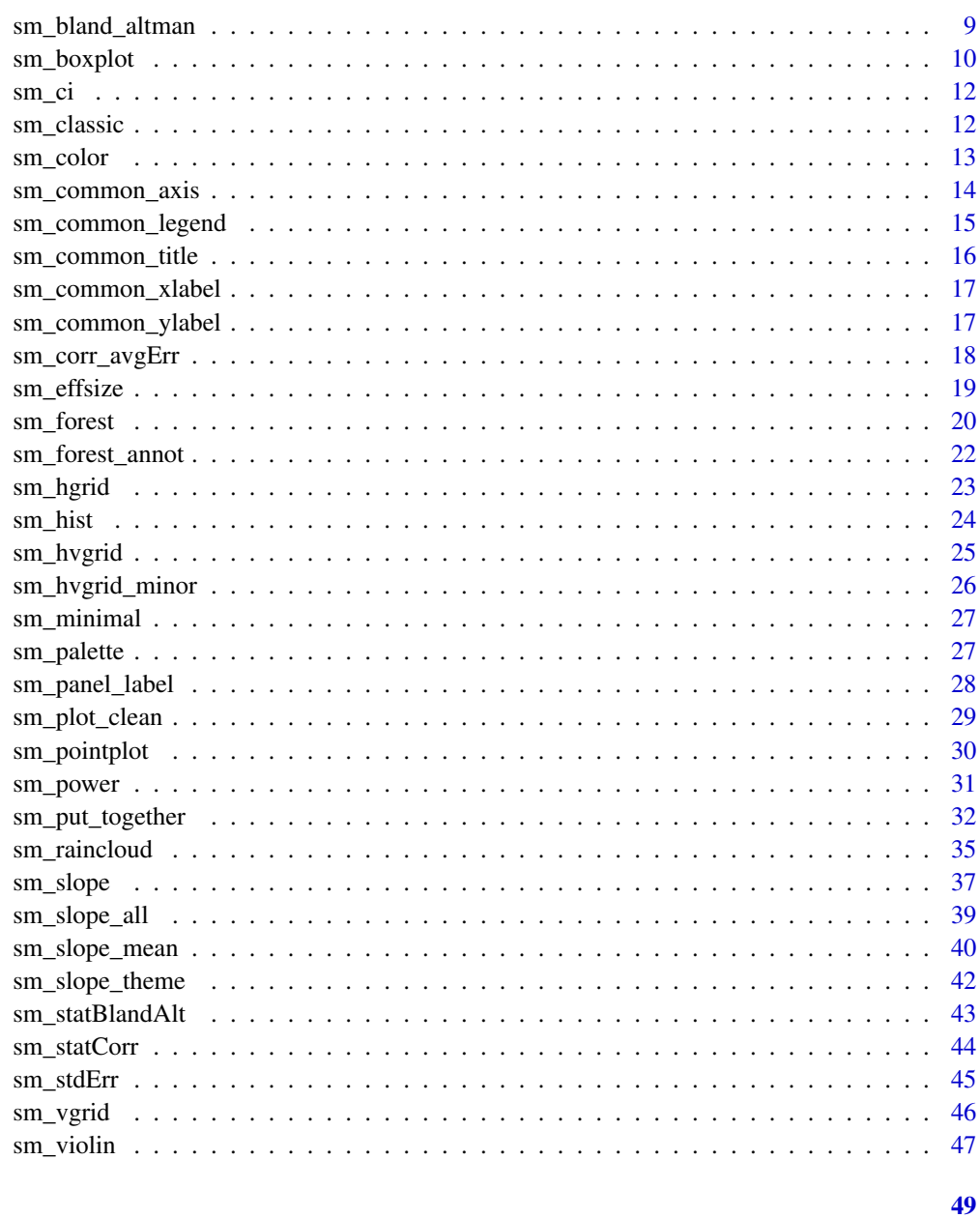

## **Index**

sm\_add\_legend

Adding a common legend on a combined figure

## Description

Adding a common legend on a combined figure

sm\_add\_legend 3

## Usage

```
sm_add_legend(
 combined_plot,
  x,
 y,
  sampleplot,
  legend,
  direction = "vertical",
 border = TRUE,legend_spacing = 0.5,
 border_color = "black",
  font_size = 12
\mathcal{L}
```
## Arguments

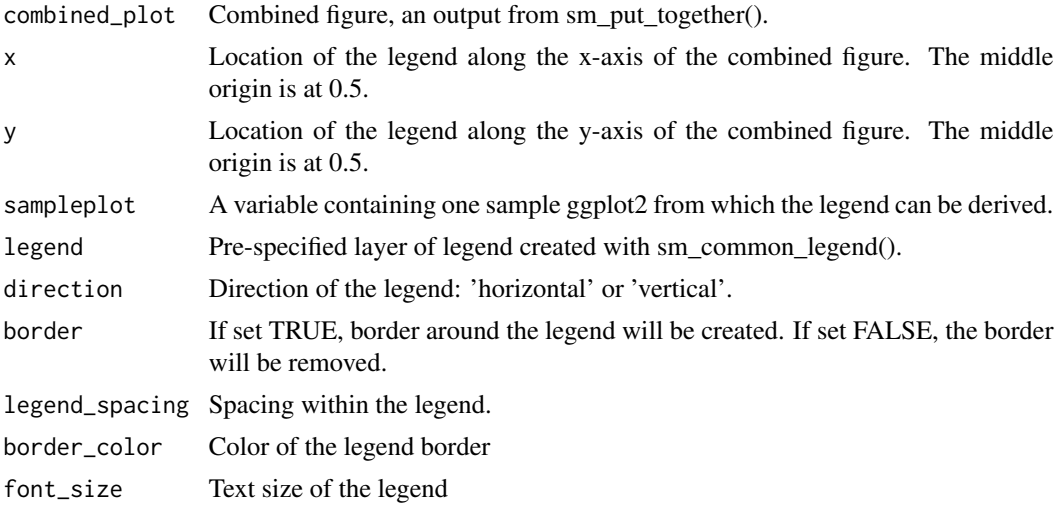

#### Value

It prints a legend on a a combined plot. It can be used to create a common legend for subplots.

```
library(ggplot2)
library(smplot2)
ggplot(data = mtcars, mapping = aes(x = draft, y = mpg,fill = as.factor(cyl)) +
geom_point(shape = 21, color = 'white',
           size = 3) +sm_classic(legends=FALSE) -> p1
ggplot(data = mtears, mapping = aes(x = draft, y = mpg,fill = as.factor(cyl)) +
```

```
geom_point(shape = 21, color = 'white',
           size = 3) +sm_hvgrid(legends=FALSE) -> p2
combined_fig <- sm_put_together(list(p1,p2), ncol=2,nrow=1)
sm_add_legend(combined_fig, x = 0.1, y = 0.1, sampleplot = p1)
```
sm\_add\_point *Add a point annotation onto the combined plot*

#### Description

Add a point annotation onto the combined plot

#### Usage

```
sm\_add\_point(x, y, size = 10, shape = 16, color = "black", ...)
```
#### Arguments

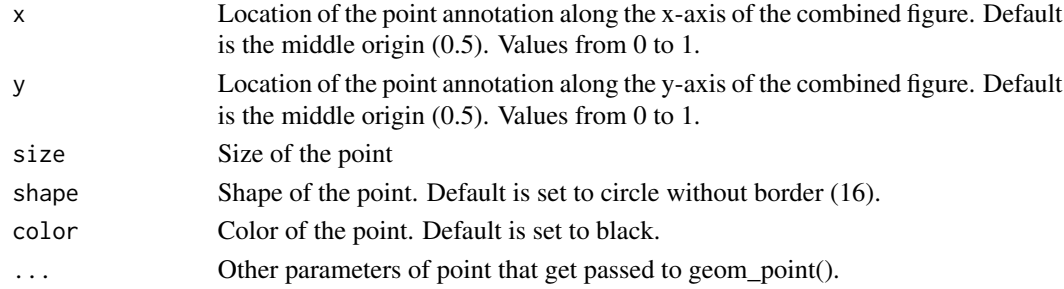

#### Value

Prints a point in the combined plot.

```
library(ggplot2)
library(smplot2)
ggplot(data = mtcars, mapping = aes(x = drat, y = mpg)) +geom_point(shape = 21, fill = '#0f993d', color = 'white',
          size = 3) \rightarrow p1ggplot(data = mtcars, mapping = aes(x = drat, y = mpg)) +geom_point(shape = 21, fill = '#0f993d', color = 'white', size = 3) +
 sm_hvgrid() -> p2
combined_fig <- sm_put_together(list(p1,p2), ncol=2,nrow=1)
combined_fig + sm_add_point(color='red', size = 10, x = .5, y = .5)
```
<span id="page-3-0"></span>

<span id="page-4-0"></span>

Add a text annotation onto the combined plot

## Usage

```
sm_add_text(
 label,
 x = 0.5,
 y = 0.5,
  angle = 0,
 color = "black",
 fontface = "plain",
 size = 10,...
)
```
## Arguments

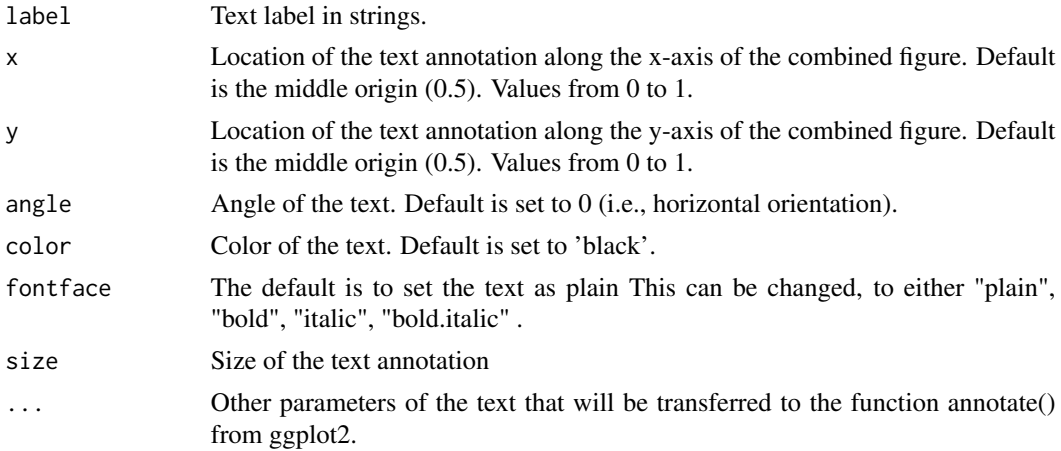

#### Value

Prints a text in the combined plot.

```
library(smplot2)
library(ggplot2)
ggplot(data = mtcars, mapping = aes(x = draft, y = mpg)) +geom\_point(shape = 21, fill = '#0f993d', color = 'white',size = 3) \rightarrow p1
```

```
ggplot(data = mtears, mapping = aes(x = draft, y = mpg)) +geom_point(shape = 21, fill = '#0f993d', color = 'white', size = 3) +
sm\_hygrid() \rightarrow p2combined_fig <- sm_put_together(list(p1,p2), ncol=2,nrow=1)
combined_fig + sm_add_text(label='My label', x = .5, y = .5)
```
sm\_auc *Calculation of the Area under a Curve (Trapezoidal numerical integration)*

## Description

This is equivalent to Matlab's trapz function.

#### Usage

sm\_auc(x, y)

#### Arguments

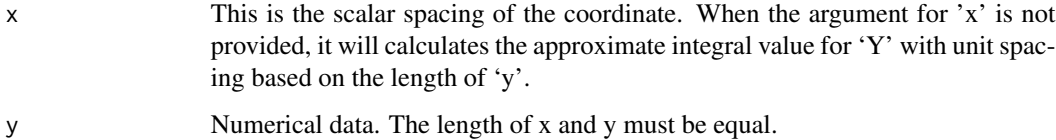

#### Value

A vector that is the value from the trapezoidal integration is returned.

```
library(smplot2)
X = c(1, 2, 3, 4, 5)Y1 = c(2,3,4,2,3)Y2 = c(3,3,3,3,3)sm_auc(X,Y2)
sm_auc(X,Y1)
```
<span id="page-6-0"></span>

This function returns a data frame containing AUCs from a data frame that contains the original raw data. One of the two arguments 'groups' and 'conditions' must be filled. The function will throw an error if both arguments are empty.

#### Usage

```
sm_auc_all(data, subjects, groups, conditions, x, values)
```
## Arguments

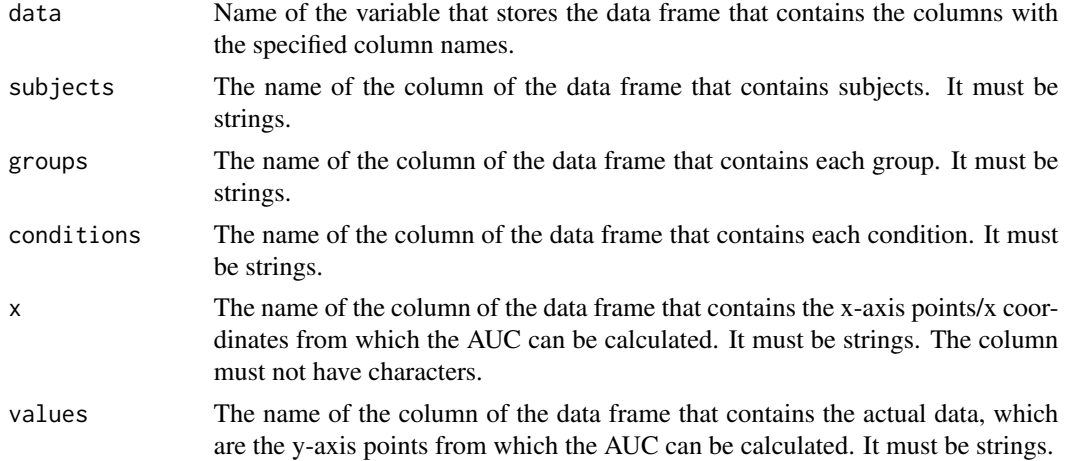

## Value

Returns a data frame containing area under curve from each subject and experimental condition and/or group.

```
library(smplot2)
set.seed(1) # generate random data
day1 = rnorm(16, 0, 1)day2 = rnorm(16, 5, 1)Subject \leq rep(paste0('S', seq(1:16)), 2)
Value <- data.frame(Value = matrix(c(day1,day2),ncol=1))
Day \leq rep(c(1,2), each = length(day1))
Condition <- rep('Control', length(day1)*2)
df <- cbind(Subject, Value, Condition, Day)
sm_auc_all(data = df, subjects = 'Subject',values = 'Value',
```

```
conditions = 'Condition',x = 'Day')
```
## sm\_bar *A bar plot with jittered individual points*

## Description

A bar plot with jittered individual points

## Usage

```
sm_bar(
  ...,
 bar.params = list(width = 0.7, alpha = 1, color = "transparent", fill = "gray80"),
 err.params = list(linewidth = 1, color = "black"),
 point.params = list(size = 2.5, alpha = 0.65, shape = 16),
 errorbar_type = "se",
 point_jitter_width = 0.12,
 points = TRUE,
 borders = TRUE,
  legends = FALSE,
  seed = NULL,
 forget = FALSE\mathcal{L}
```
## Arguments

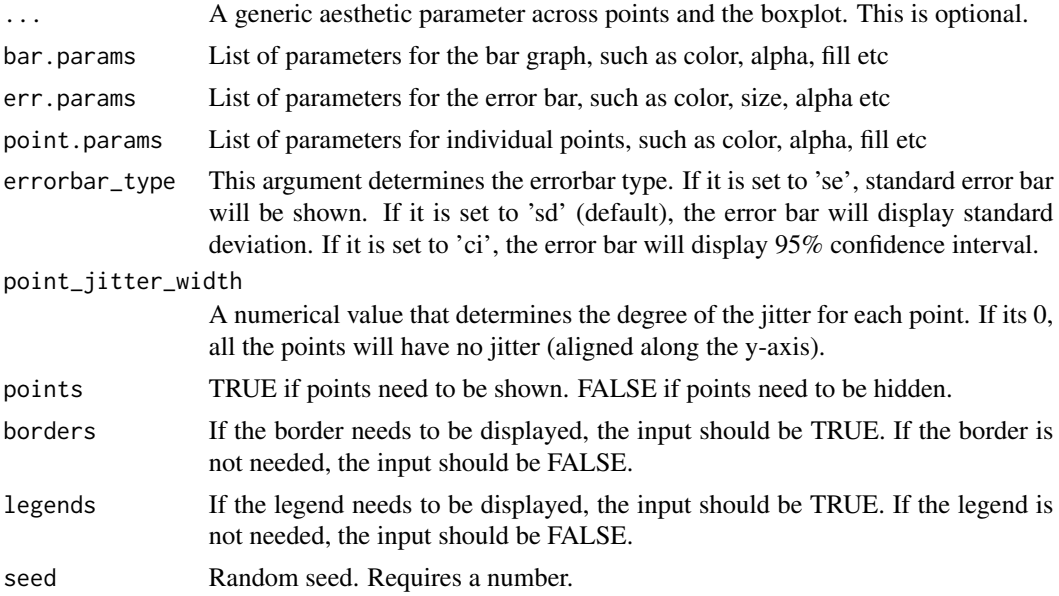

<span id="page-8-0"></span>forget Forget the defaults when list() is called for a specific parameter (ex. point.params). Set to TRUE when when users want to map aesthetics to different groups more flexibly.. Set to FALSE by default.

#### Value

A bar graph generated using ggplot2

#### Examples

```
library(smplot2)
library(ggplot2)
set.seed(1) # generate random data
day1 = rnorm(16, 2, 1)day2 = rnorm(16, 5, 1)Subject <- rep(paste0('S',seq(1:16)), 2)
Data <- data.frame(Value = matrix(c(day1,day2),ncol=1))
Day <- rep(c('Day 1', 'Day 2'), each = length(day1))
df <- cbind(Subject, Data, Day)
# with aesthetic defaults of smplot
ggplot(data = df, mapping = aes(x = Day, y = Value, color = Day)) +sm\_bar() +
scale_color_manual(values = sm_color('blue','orange'))
```
sm\_bland\_altman *A Bland Altman plot*

#### Description

This function generates a Bland-Altman plot. This function requires two paired data sets as input (same length), and uses sm\_statBlandAlt() to compute statistical values necessary for a Bland Altman plot. For more information on these values, please type ?sm\_statBlandAlt.

The plot automatically uses sm\_classic() theme. The upper dashed line indicates the upper limit (mean\_diff + 1.96\*sd), the middle dashed line indicates the mean difference between the two samples, and the lower dashed line indicates the lower limit (mean\_diff - 1.96\*sd).

To add a legend, you will need to add sm\_classic(legends = TRUE). To customise the figure, you can add more geom objects.

#### Usage

```
sm_bland_altman(first, second, point_size = 3.3, diff_ci = TRUE, ...)
```
## <span id="page-9-0"></span>Arguments

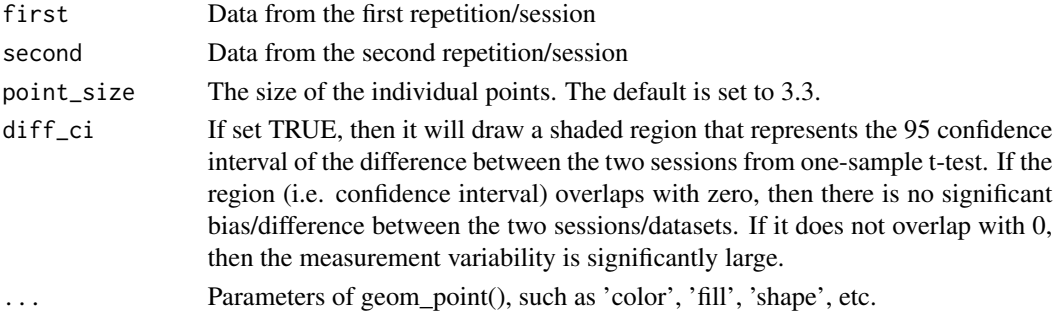

#### Value

Prints a figure, which is the Bland-Altman plot (ggplot2 object).

#### Examples

```
library(smplot2)
library(tibble)
first <- rnorm(20)
second <- rnorm(20)
df <- as_tibble(cbind(first,second))
sm_bland_altman(df$first, df$second)
# when all 3 dashed lines are not shown, extend the range of the y-axis.
```
sm\_boxplot *A boxplot with jittered individual points*

## Description

A boxplot with jittered individual points

#### Usage

```
sm_boxplot(
  ...,
 boxplot.params = list(notch = FALSE, fill = "gray95", color = "black", size = 0.5,
    width = 0.5, outlier.shape = NA),
 point.params = list(alpha = 0.65, size = 2),
 point_jitter_width = 0.12,
 points = TRUE,
 borders = TRUE,
 legends = FALSE,
  seed = NULL,
  forget = FALSE
\mathcal{E}
```
## sm\_boxplot 11

## Arguments

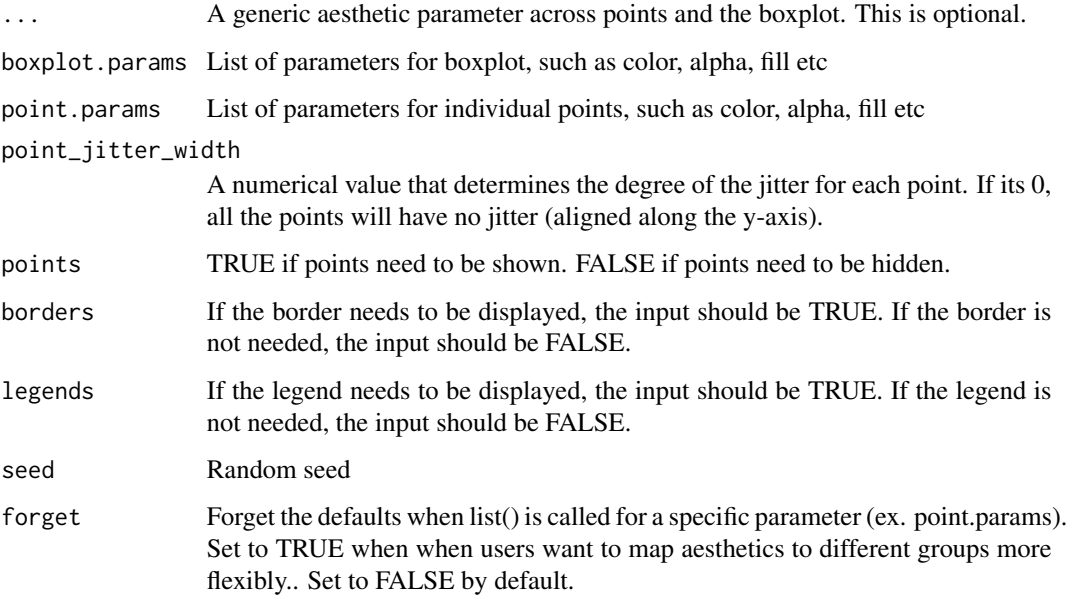

## Value

A boxplot generated using ggplot2

```
library(ggplot2)
library(smplot2)
set.seed(1) # generate random data
day1 = \text{rnorm}(16, 2, 1)day2 = rnorm(16, 5, 1)Subject <- rep(paste0('S',seq(1:16)), 2)
Data <- data.frame(Value = matrix(c(day1,day2),ncol=1))
Day \leq rep(c('Day 1', 'Day 2'), each = length(day1))
df <- cbind(Subject, Data, Day)
# with the default aesthetics of smplot
ggplot(data = df, mapping = aes(x = Day, y = Value, color = Day)) +sm_boxplot() +
  scale_color_manual(values = sm_color('blue','orange'))
# Without the default aesthetics of smplot
ggplot(data = df, mapping = aes(x = Day, y = Value, color = Day)) +sm_boxplot(boxplot.params = list()) +
scale_color_manual(values = sm_color('blue','orange'))
```
<span id="page-11-0"></span>

This function computes the confidence interval.

## Usage

 $sm\_ci$ (data, alpha = 0.05, low = TRUE)

## Arguments

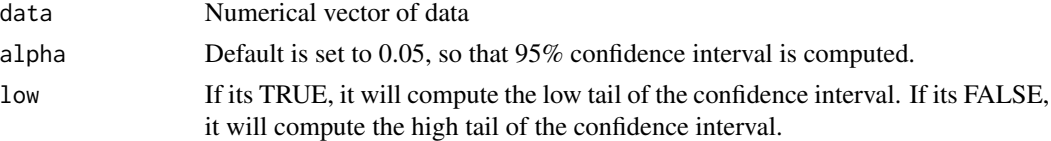

## Value

Prints a double vector that is a single end of the specified confidence interval.

## Examples

```
library(smplot2)
set.seed(1)
a \leftarrow \text{norm}(100, 1, 1)sm_ci(a)
sm_ci(a, low=FALSE)
```
sm\_classic *A SM classical theme.*

## Description

It has x and y axis but no grids.

## Usage

```
sm_classic(legends = FALSE)
```
#### Arguments

legends If the legend needs to be displayed, the input should be TRUE. If the legend is not needed, the input should be FALSE.

<span id="page-12-0"></span>sm\_color 13

## Value

Returns a background theme as a ggplot2 object.

#### Examples

```
library(ggplot2)
library(smplot2)
ggplot(data = mpg) +geom\_point(mapping = aes(x = display) + y = hwy, color = class) +
sm_classic()
```
sm\_color *SM custom palette of colors*

#### Description

This is a custom color palette that SM recommends for data visualization. It returns up to 20 different colors with a high visibility.

#### Usage

sm\_color(...)

#### Arguments

... The input has to be a character string.of a color name. There are 20 colors available from the SM palette: ''blue'',''crimson'', ''green'', ''purple'', ''orange'', ''skyblue'', ''pink'', ''limegreen'', ''lightpurple'', ''brown'', ''red'', ''lightbrown'', ''asparagus'', ''viridian'', ''darkred'', ''lightblue'', ''light blue'', ''wine'', ''yellow'', ''lightgreen''

#### Value

A character/string of hex codes

```
library(smplot2)
sm_color('crimson')
sm_color('crimson', 'green', 'blue')
```
<span id="page-13-0"></span>

This function is used to create a composite figure.

#### Usage

```
sm_common_axis(location, hmargin = 1, wmargin = 1)
```
## Arguments

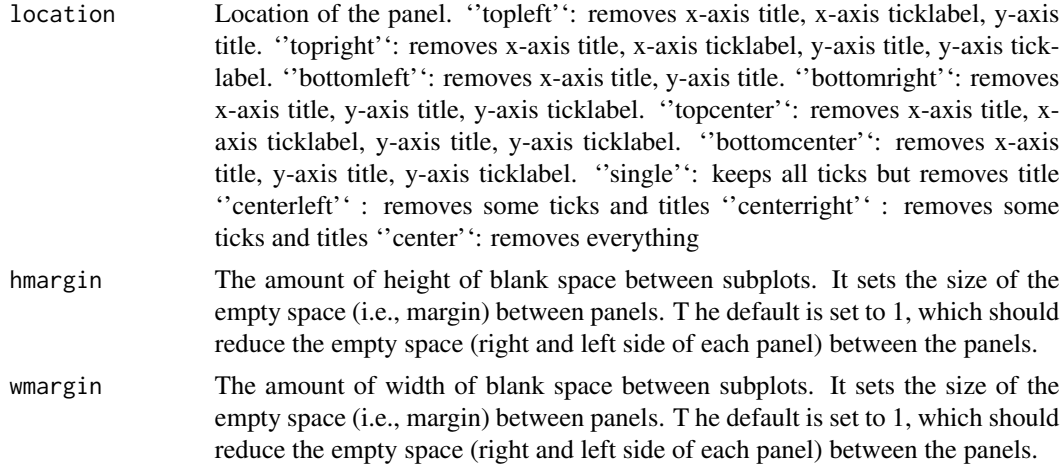

#### Value

Returns a ggplot2 output with ticks removed.

```
library(ggplot2)
library(smplot2)
set.seed(1) # generate random data
day1 = \text{rnorm}(16, 2, 1)day2 = rnorm(16, 5, 1)Subject <- rep(paste0('S',seq(1:16)), 2)
Data <- data.frame(Value = matrix(c(day1,day2),ncol=1))
Day \leq rep(c('Day 1', 'Day 2'), each = length(day1))
df <- cbind(Subject, Data, Day)
# with aesthetic defaults of smplot
ggplot(data = df, mapping = aes(x = Day, y = Value, color = Day)) +sm\_bar() +
scale_color_manual(values = sm_color('blue','orange')) +
```

```
sm_common_axis('bottomleft')
```
sm\_common\_legend *Creating a common legend for subplots on a separate panel*

## Description

Creating a common legend for subplots on a separate panel

## Usage

```
sm_common_legend(
 x = 0.5,
 y = 0.5,
 title = FALSE,
  direction = "vertical",
 border = TRUE,
 legend_spacing = 0.5,
 border_color = "black",
  textRatio = 1
)
```
## Arguments

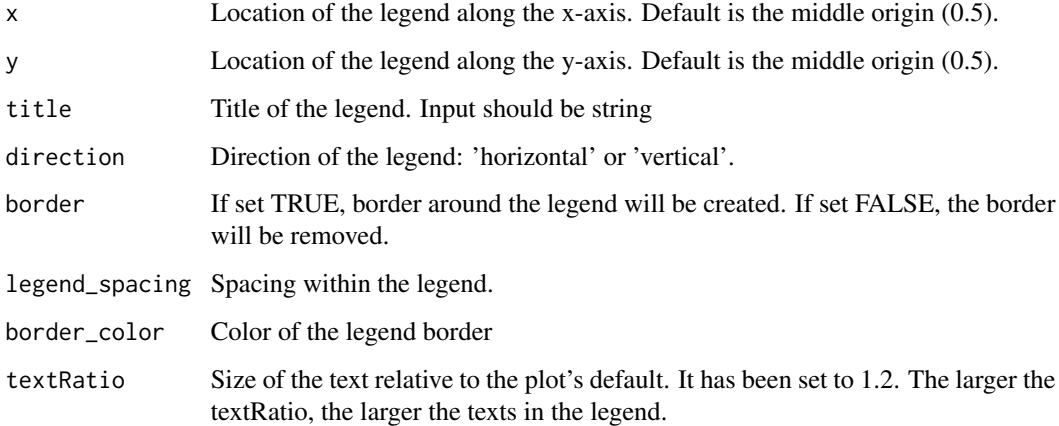

## Value

It prints a legend on a blank plot. It can be used to create a common legend for subplots.

## Examples

```
library(ggplot2)
library(smplot2)
ggplot(data = mtcars, mapping = aes(x = drat, y = mpg,fill = as.factor(cyl)) +
 geom\_point(shape = 21, color = 'white', size = 3) +sm_common_legend(x = .5, y = 0.5 , direction='horizontal',
                 border=FALSE)
```
sm\_common\_title *Common title for combined subplots*

## Description

Common title for combined subplots

#### Usage

```
sm_common_title(title = "", size = 17, x = 0.5, y = 0.5, fontface = "bold")
```
## Arguments

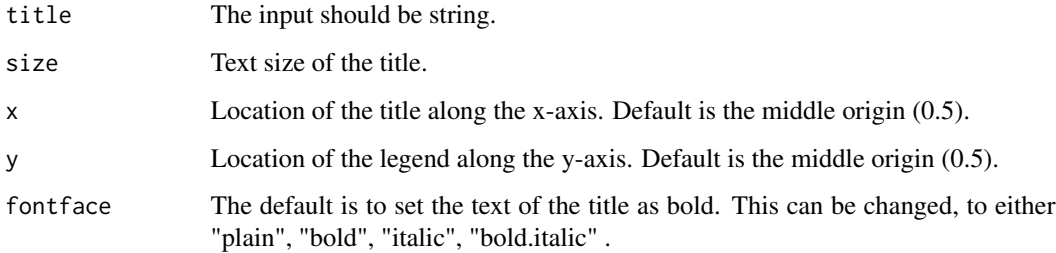

## Value

It prints title on a blank layer of ploting.

```
library(smplot2)
sm_common_title('My title')
```
<span id="page-15-0"></span>

<span id="page-16-0"></span>sm\_common\_xlabel *Common x-axis label (title) for combined subplots*

#### Description

Common x-axis label (title) for combined subplots

#### Usage

sm\_common\_xlabel(label = "", size = 17,  $x = 0.5$ ,  $y = 0.5$ , fontface = "plain")

## Arguments

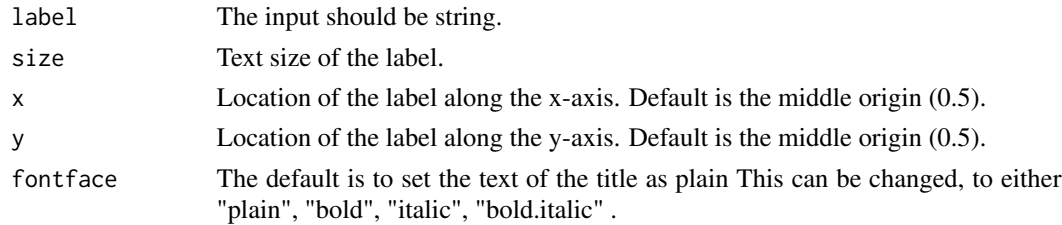

## Value

It returns a layer with the specified common x-axis label for combined plot.

## Examples

```
library(smplot2)
sm_common_xlabel('My x-axis')
```
sm\_common\_ylabel *Common y-axis label (title) for combined subplots*

## Description

Common y-axis label (title) for combined subplots

## Usage

```
sm_common_ylabel(
  label = "",size = 17,x = 0.5,
 y = 0.52,
 fontface = "plain",
 angle = 90
)
```
## <span id="page-17-0"></span>Arguments

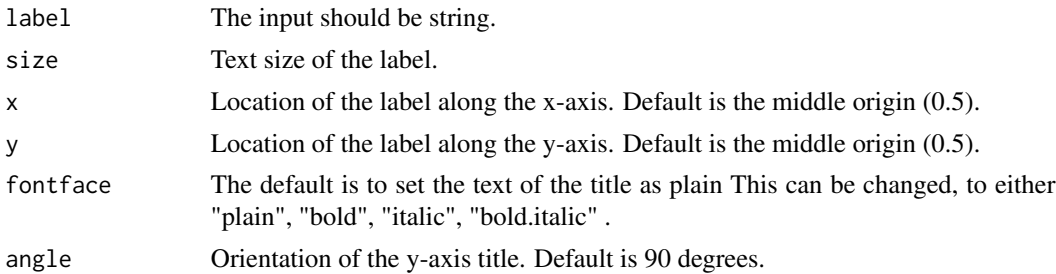

## Value

It returns a layer with the specified common y-axis label for combined plot.

## Examples

```
library(smplot2)
sm_common_ylabel('My y-axis')
```
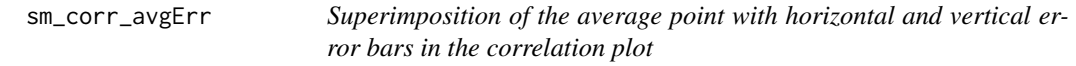

## Description

Superimposition of the average point with horizontal and vertical error bars in the correlation plot

## Usage

```
sm_corr_avgErr(
 data,
  x,
 y,
 point.params = list(size = 2.5),
 errh.params = list(height = 0),
 error.params = list(width = 0),errorbar_type = "se",
  ...
\mathcal{L}
```
## Arguments

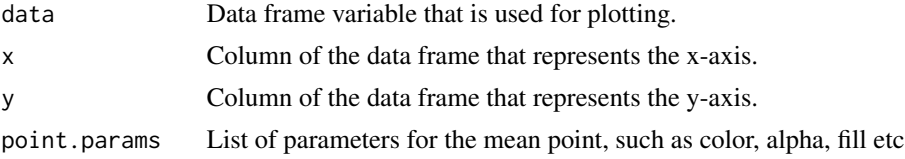

## <span id="page-18-0"></span>sm\_effsize 19

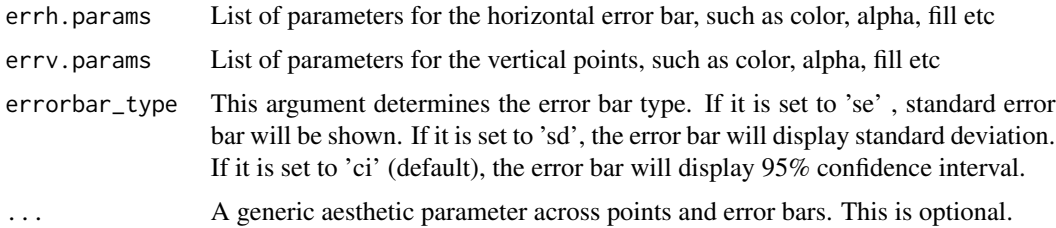

#### Value

A point with error bars representing the average will be returned.

## Examples

```
library(smplot2)
library(ggplot2)
ggplot(data = mtcars, mapping = aes(x = draft, y = mpg)) +geom\_point(shape = 21, size = 3) +sm_corr_avgErr(mtcars, drat,mpg, errorbar_type = 'se',
                color = sm_color('red'))
```
sm\_effsize *Cohen's d - effect size*

## Description

Cohen's d is a measure of the effect size. It is often reported with p-values (ex. from a t-test or posthoc pairwise comparisons).

#### Usage

sm\_effsize(group1, group2, absolute = TRUE)

## Arguments

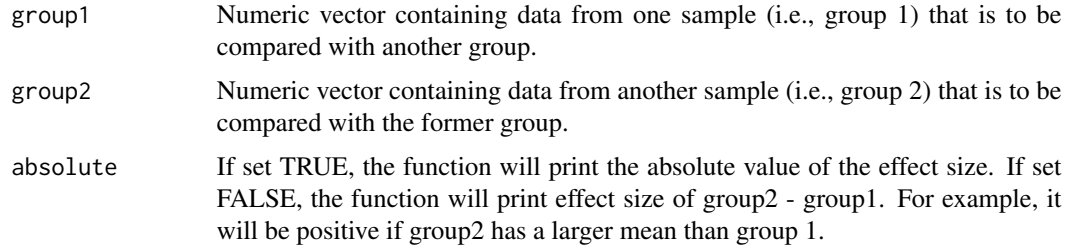

#### Value

Returns a double vector that is the effect size between two samples.

## Examples

```
library(smplot2)
group1 < -rnorm(10, 0, 1)group2 < -rnorm(10,1,1)sm_effsize(group1, group2)
```
sm\_forest *Forest plot*

## Description

Forest plot

#### Usage

```
sm_forest(
  ...,
 point.params = list(size = 2.5, alpha = 0.3),
 avgPoint.params = list(size = 5.5, shape = 18),
 err.params = list(color = "black"),
  ref.params = list(size = 0.4, color = "gray80", linetype = "dashed"),
 xintercept = 0,
  sep\_level = 2,
 point\_jitter\_width = 0,errorbar_type = "ci",
 points = TRUE,
 refLine = TRUE,
 borders = TRUE,
 legends = FALSE,
 seed = NULL,forget = FALSE)
```
## Arguments

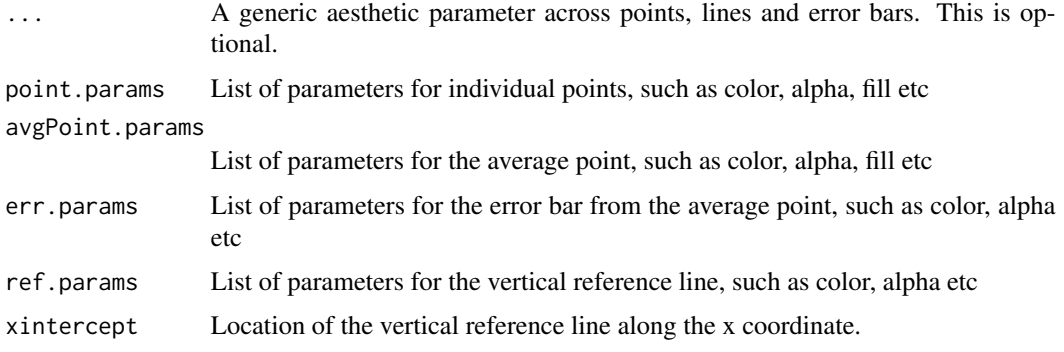

<span id="page-19-0"></span>

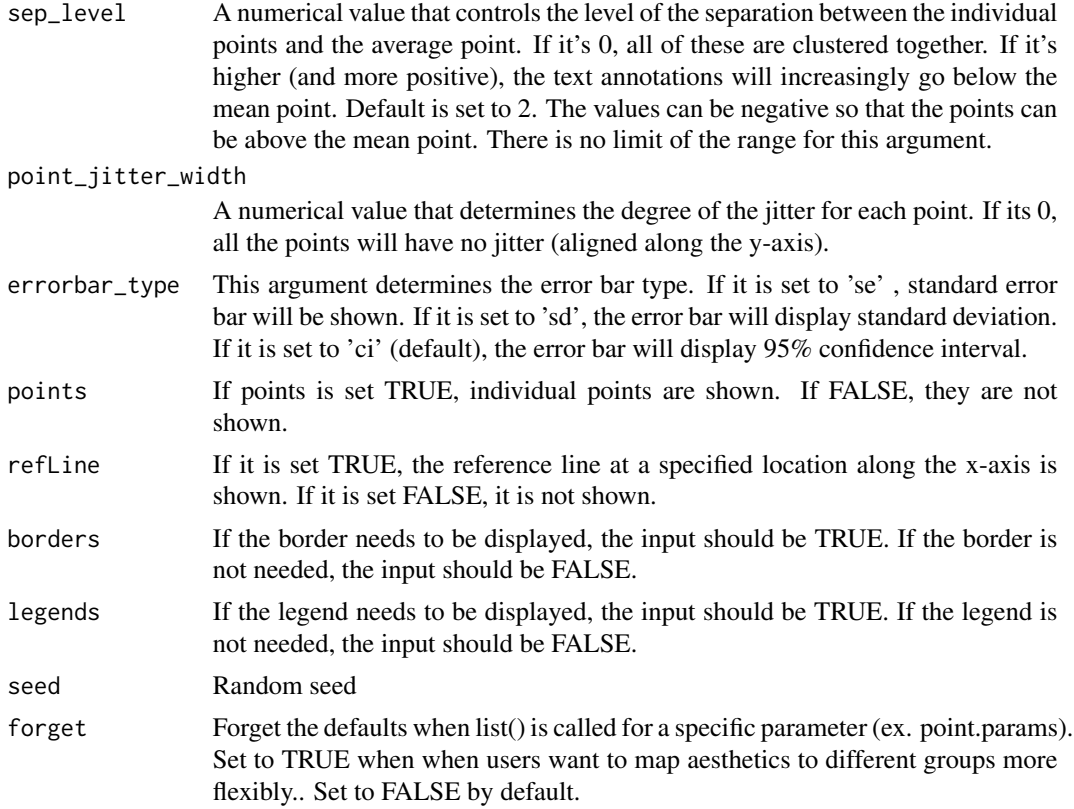

## Value

A forest plot generated using ggplot2

```
library(smplot2)
library(ggplot2)
day1 = \text{rnorm}(20, 0, 1)day2 = rnorm(20, 5, 1)day3 = rnorm(20, 6, 1.5)day4 = rnorm(20,7,2)
Subject <- rep(paste0('S',seq(1:20)), 4)
Data <- data.frame(Value = matrix(c(day1,day2,day3,day4),ncol=1))
Day \leq rep(c('Day 1', 'Day 2', 'Day 3', 'Day 4'), each = length(day1))
df2 <- cbind(Subject, Data, Day)
ggplot(data = df2, aes(x = Value, y = Day, color = Day, fill = Day)) +sm_forest(sep_level = 2, point_jitter_width = .12,
           errorbar_type = 'ci',
           point.params = list(alpha=0.2)) +scale_color_manual(values = sm_palette(4))
```
<span id="page-21-0"></span>

Annotation of the error range on the forest plot

## Usage

```
sm_forest_annot(
  data,
  x,
  y,
  errorbar_type = "ci",
  text.params = list(size = 4, color = "black"),
  sep_level = 2,
  ...
\mathcal{L}
```
## Arguments

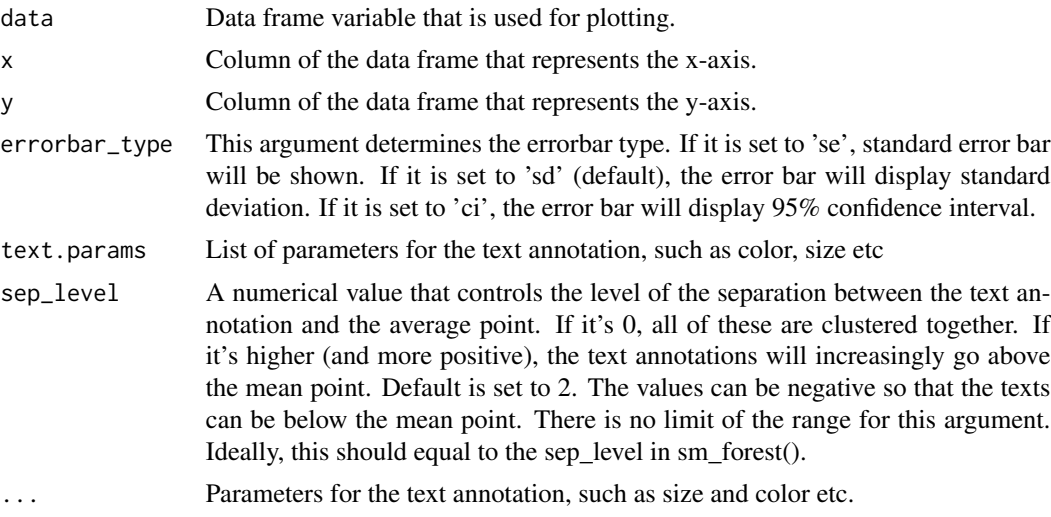

## Value

Annotations showing the range of uncertainty will printed on the forest plot.

```
library(ggplot2)
library(smplot2)
day1 = rnorm(20, 0, 1)
```
#### <span id="page-22-0"></span>sm\_hgrid 23

```
day2 = rnorm(20, 5, 1)day3 = rnorm(20, 6, 1.5)day4 = rnorm(20, 7, 2)Subject <- rep(paste0('S', seq(1:20)), 4)
Data <- data.frame(Value = matrix(c(day1,day2,day3,day4),ncol=1))
Day <- rep(c('Day 1', 'Day 2', 'Day 3', 'Day 4'), each = length(day1))
df2 <- cbind(Subject, Data, Day)
ggplot(data = df2, aes(x = Value, y = Day, color = Day)) +sm_fforest(point_jitter_width = 0.12, sep_llevel = 3) +scale_color_manual(values = sm_palette(4)) +
 sm_fforest_annot(data = df2, x = Value, y = Day, sep_level = 3)
```
sm\_hgrid *Minimalistic theme of horizontal major grids*

#### Description

A graph with a horizontal grid is plotted. Border can be added or removed. This is useful for plotting a bar graph.

#### Usage

sm\_hgrid(legends = FALSE, borders = TRUE)

#### Arguments

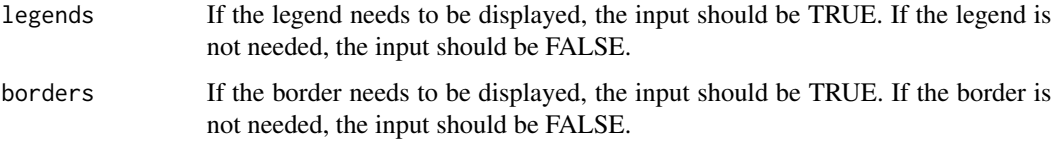

## Value

Returns a background theme with major horizontal grids (ggplot2 output).

```
library(ggplot2)
library(smplot2)
ggplot(data = mpg) +geom\_point(mapping = aes(x = disp1, y = hwy, color = class)) +sm_hgrid()
```
<span id="page-23-0"></span>

Histogram with kernel density estimation (Gaussian) and rugs

## Usage

```
sm_hist(
  ...,
 hist.params = list(binwidth = 1/2, fill = sm_color("blue"), color = "white", alpha =
    0.4),
 density.params = list(color = sm_color("blue"), size = 0.8, fill = "transparent"),
 rug.params = list(color = sm_color("blue"), alpha = 0.8, size = 0.4),histogram = TRUE,
 density = TRUE,
  rug = TRUE,borders = FALSE,
  legends = FALSE,
  forget = FALSE)
```
## Arguments

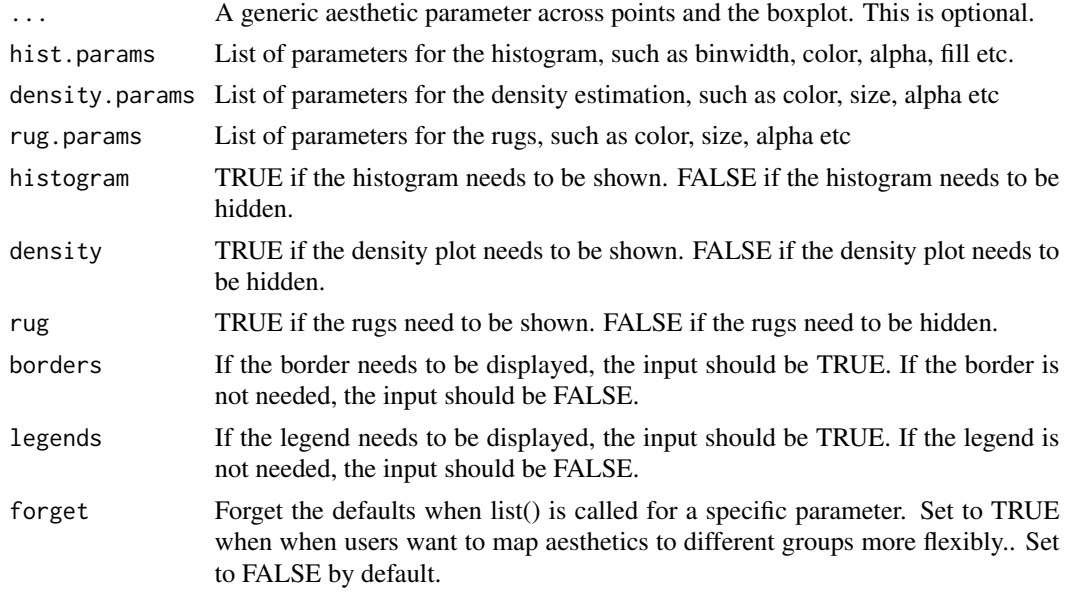

#### Value

Returns a histogram generated using ggplot2.

## <span id="page-24-0"></span>sm\_hvgrid 25

#### Examples

```
library(ggplot2)
library(smplot2)
set.seed(2)
data=data.frame(value=rnorm(1000))
data2 = data.frame(value=rnorm(1000,5,1))
data$day <- 'day1'
data2$day <- 'day2'
rbind(data,data2) -> df
ggplot(data = data, aes(x=value)) +
sm_hist()
ggplot(data = df, aes(x=value, fill=day, color = day)) +sm\_hist(hist.params = list(binwidth = 1/2, alpha = 0.3),
       density.params = list(fill='transparent', size = 0.8),
       rug.params = list(alpha = 0.8)) +scale_color_manual(values = sm_palette(2)) +
  scale_fill_manual(values = sm_palette(2))
```
sm\_hvgrid *Minimalistic theme with major horizontal and vertical grids*

## Description

This theme has major vertical and horizontal grids. This is useful for plotting correlations. sm\_corr\_theme() is exactly the same as sm\_hvgrid().

#### Usage

```
sm_hvgrid(legends = TRUE, borders = TRUE)
```
#### Arguments

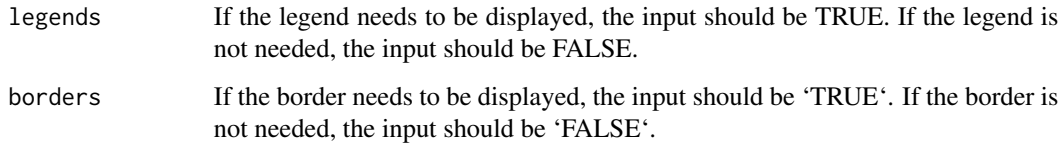

#### Value

Returns a background theme that has both horizontal and vertical major grids (ggplot2 output).

## Examples

```
library(ggplot2)
library(smplot2)
ggplot(data = mpg) +geom\_point(mapping = aes(x = disp1, y = hwy, color = class)) +sm_hvgrid()
```
sm\_hvgrid\_minor *A theme with horizontal and vertical major and minor grids*

## Description

This theme has vertical and horizontal grids.

## Usage

sm\_hvgrid\_minor(legends = TRUE, borders = TRUE)

## Arguments

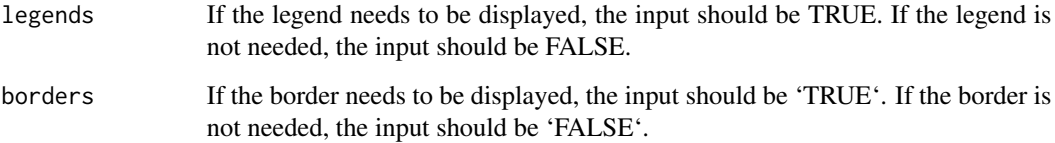

## Value

Returns a background theme that has both horizontal and vertical major and minor grids (ggplot2 output).

```
library(ggplot2)
library(smplot2)
ggplot(data = mpg) +geom\_point(mapping = aes(x = disp1, y = hwy, color = class)) +sm_hvgrid_minor()
```
<span id="page-25-0"></span>

<span id="page-26-0"></span>

This theme has no major grid.

#### Usage

sm\_minimal(legends = FALSE)

#### Arguments

legends If the legend needs to be displayed, the input should be TRUE. If the legend is not needed, the input should be FALSE.

#### Value

Returns a background theme that has no grids (ggplot2 output).

## Examples

```
library(ggplot2)
library(smplot2)
ggplot(data = mpg) +geom_point(mapping = aes(x = disp1, y = hwy, color = class)) +
sm_minimal()
```
sm\_palette *SM custom palette of colors*

## Description

This is a custom color palette that SM recommends for data visualization. It returns up to 20 different colors with a high contrast.

## Usage

sm\_palette(colorNum = 10)

#### Arguments

colorNum Number of colors (1-20).

Returns a hex code in string vector. The input determines the length of the output.

## Examples

```
library(smplot2)
#' sm_palette(3) # returns 3 colors
```
sm\_panel\_label *Writing a label for each panel of a combined figure*

## Description

Writing a label for each panel of a combined figure

## Usage

```
sm_panel_label(
  all_plots,
 x,
 y,
 panel_tag = "1",
 panel_pretag,
 panel_posttag,
  text\_size = 5.5,
  text_color = "black",
  fontface = "plain",
  ...
)
```
## Arguments

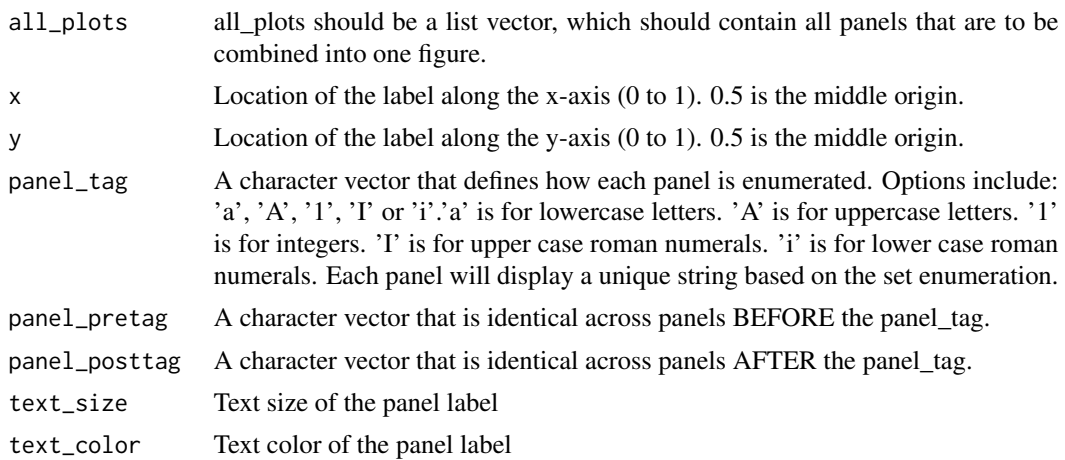

<span id="page-27-0"></span>

<span id="page-28-0"></span>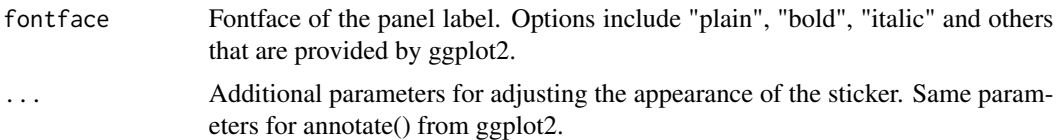

#### Value

It returns a list of plots with panel labels.

## Examples

```
library(ggplot2)
library(smplot2)
ggplot(data = mtears, mapping = aes(x = draft, y = mpg)) +geom_point(shape = 21, fill = '#0f993d', color = 'white',
         size = 3) -> p1ggplot(data = mtears, mapping = aes(x = drat, y = mpg)) +geom_point(shape = 21, fill = '#0f993d', color = 'white', size = 3) +
sm_hvgrid() -> p2
sm\_panel\_label(list(p1,p2), x = 0.1, y = 0.9,panel_tag ='1', panel_pretag = 'S', text_size = 4, text_color = 'black')
```
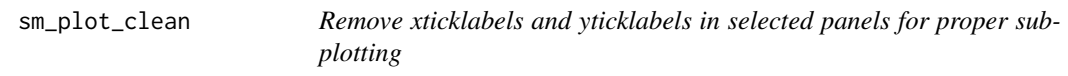

## Description

Remove xticklabels and yticklabels in selected panels for proper subplotting

## Usage

```
sm_plot_clean(all_plots, ncol, nrow, wmargin = wmargin, hmargin = hmargin)
```
#### Arguments

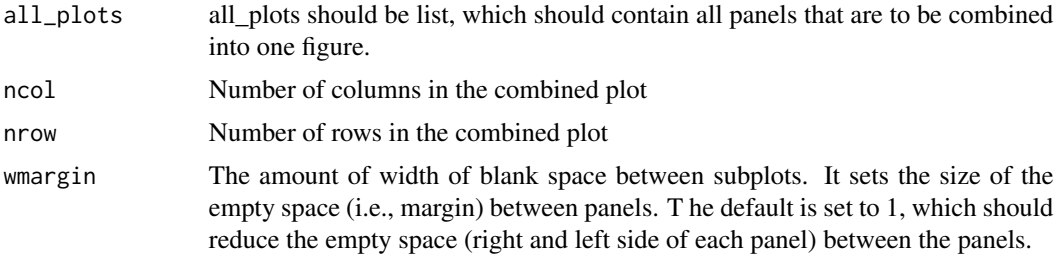

<span id="page-29-0"></span>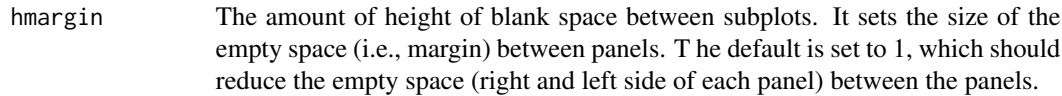

## Value

Returns a list of plots with new layouts.

## Examples

```
library(smplot2)
library(ggplot2)
ggplot(data = mtcars, mapping = aes(x = drat, y = mpg)) +geom\_point(shape = 21, fill = '#0f993d', color = 'white',size = 3) -> p1ggplot(data = mtcars, mapping = aes(x = drat, y = mpg)) +geom_point(shape = 21, fill = '#0f993d', color = 'white', size = 3) +
  sm\_hygrid() \rightarrow p2sm_plot_clean(list(p1,p2), ncol=2,nrow=1,wmargin=-2, hmargin=-2)
```
sm\_pointplot *Point plot with optional shadow*

## Description

This is a common plot with mean point, standard error (se, sd or 95 uniquely shadow, which is a faint display of individual points behind the mean.

#### Usage

```
sm_pointplot(
  ...,
 avgPoint.params = list(size = 2.5),avgLine.params = list(linewidth = 1),point.params = list(alpha = 0.35, color = "gray", fill = "gray"),
 line.params = list(alpha = 0.35, color = "gray"),
 err.params = list(linewidth = 1),
 errorbar_type = "se",
 show_shadow = FALSE,
 group = NULL,borders = TRUE,legends = FALSE
)
```
## <span id="page-30-0"></span>sm\_power 31

## Arguments

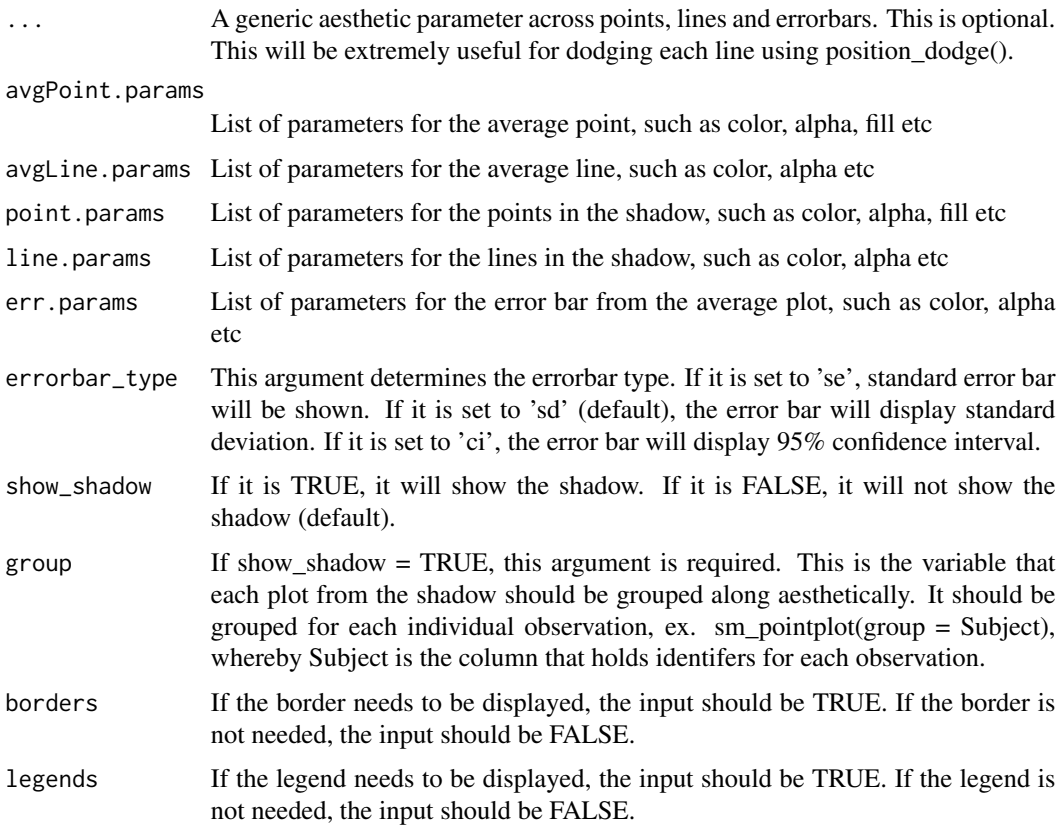

## Value

Returns a pointplot generated using ggplot2.

## Examples

```
library(smplot2)
library(ggplot2)
ggplot(data = mtears, mapping = aes(x = cyl, y = mpg)) +sm_pointplot()
```
sm\_power *Post-hoc power analysis using two-sample or paired t-test*

## Description

Post-hoc power analysis using two-sample or paired t-test

#### <span id="page-31-0"></span>Usage

```
sm\_power(group1, group2, paired, sig. level = 0.05, power = 0.8)
```
#### Arguments

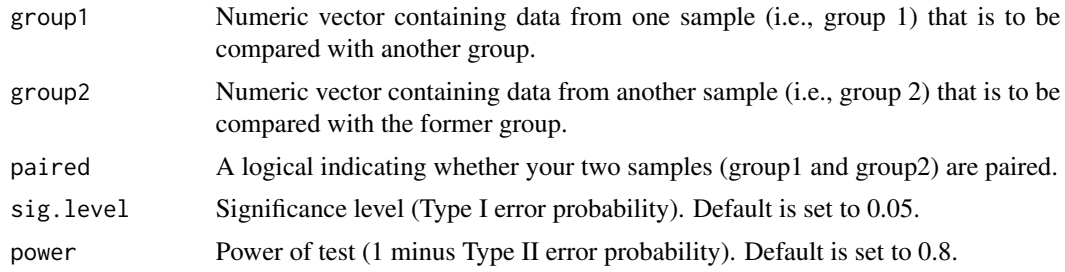

## Value

Returns a result with a class of "power.htest" from the pwr package.

## Examples

```
library(smplot2)
group1 < -rnorm(10, 0, 1)group2 \le- rnorm(10, 1, 1)sm_power(group1, group2, paired = TRUE)
```
sm\_put\_together *Combining figures together*

## Description

This function works best if all\_plots argument (the list input) contains plots that have tick labels on both x and y axes; this information will be used to optimize the layout of the composite figure.

## Usage

```
sm_put_together(
  all_plots,
  title,
  xlabel,
 ylabel,
  legend,
  ncol,
  nrow,
  xlabel2,
  ylabel2,
  tickRatio,
```
## sm\_put\_together 33

```
panel_scale = 0.9,
 wRatio,
 hRatio,
 hmargin = 0,
 wmargin = 0,remove_ticks = "some",
 wRatio2,
 hRatio2,
 labelRatio = 1\mathcal{L}
```
## Arguments

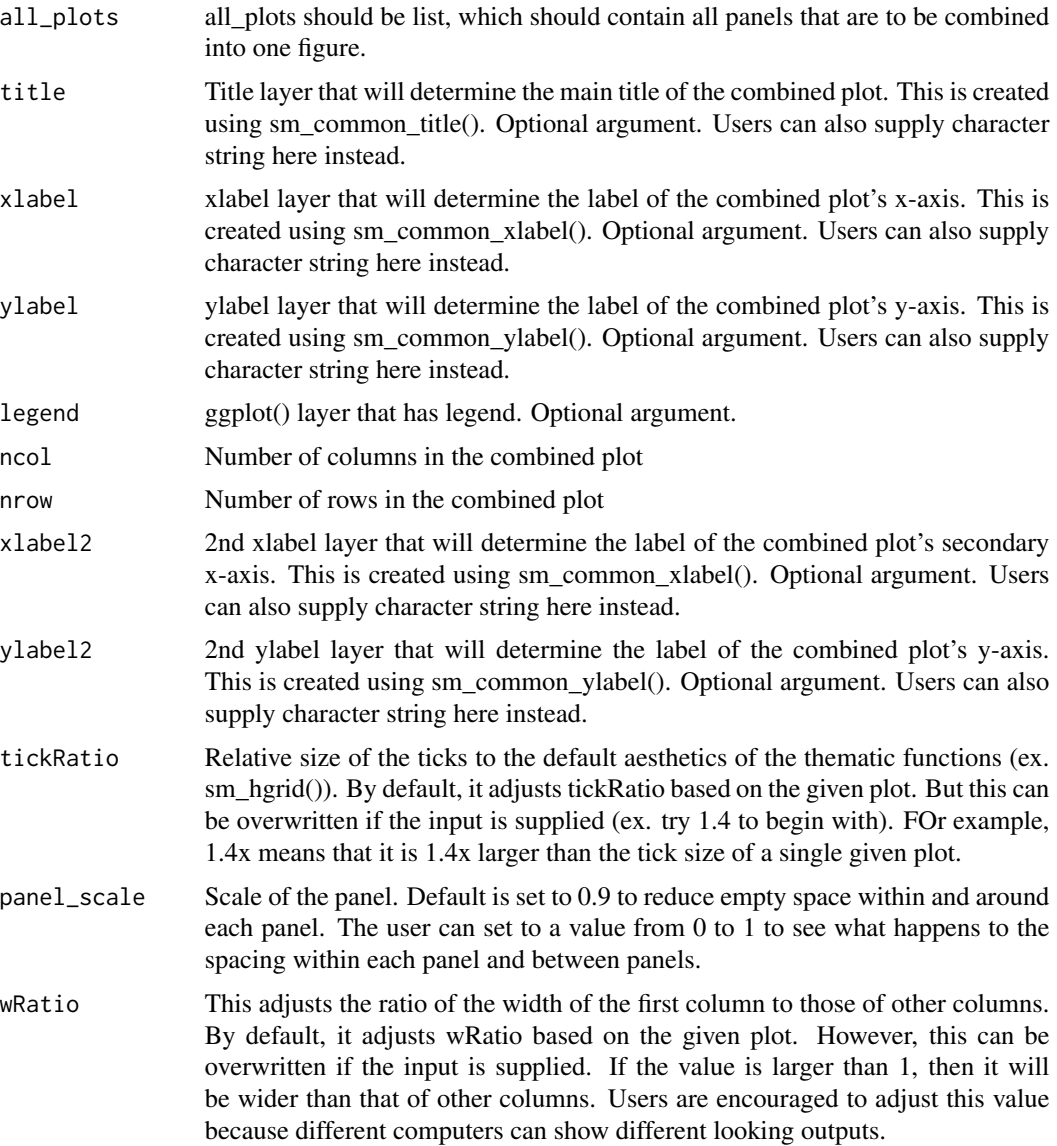

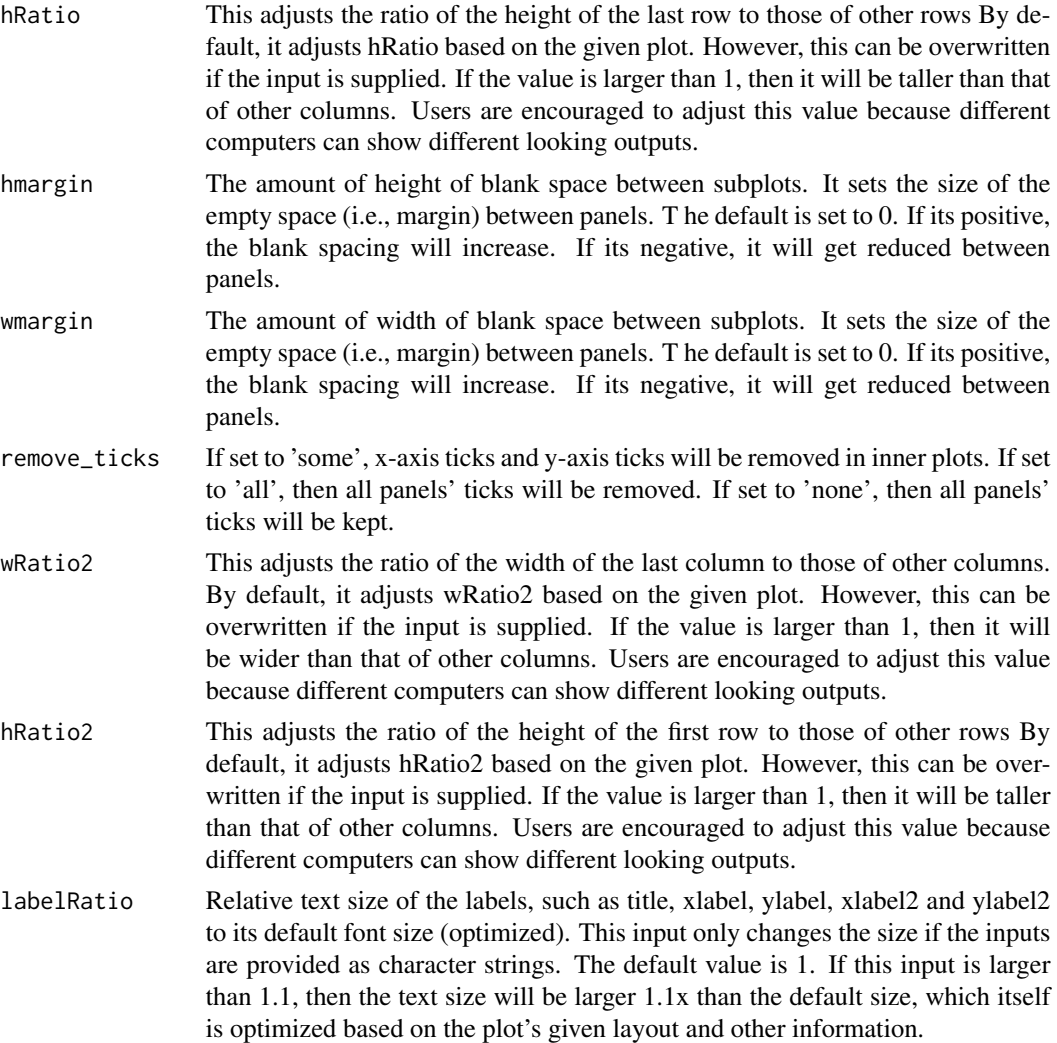

## Details

The inputs for the axis labels can be created with sm\_common\_xlabel(), sm\_common\_ylabel() and sm\_common\_title(). Alternatively, users can supply character strings directly to sm\_put\_together() instead. However, this option is not flexible but the function tries its best to find the optimal size and location given the plot information.

## Value

Returns a combined figure.

## Examples

library(smplot2) library(ggplot2)

```
ggplot(data = mtcars, mapping = aes(x = drat, y = mpg)) +geom\_point(shape = 21, fill = '#0f993d', color = 'white',size = 3) \rightarrow p1ggplot(data = mtcars, mapping = aes(x = drat, y = mpg)) +geom_point(shape = 21, fill = '#0f993d', color = 'white', size = 3) +
 sm_hvgrid() -> p2
title <- sm_common_title('My title')
xlabel <- sm_common_xlabel('My x-axis')
ylabel <- sm_common_ylabel('My y-axis')
sm_put_together(list(p1,p2), title=title, xlabel=xlabel,
                ylabel=ylabel, ncol=2,nrow=1)
sm_put_together(list(p1,p2), title='My title', xlabel='My x-axis',
                ylabel='My y-axis', labelRatio = 1.1, ncol=2,nrow=1)
```

```
sm_raincloud Raincloud plot
```
This function visualizes a raincloud plot, which is a combination of jittered points, boxplots and violin plots. The creation of this function has been inspired by the R package called 'raincloudplots' by Jordy van Langen.

This function has been created to allow more customisation than the functions in the raincloudplots package. Also, this function automatically sorts the data given the condition that the x-axis factor levels have been sorted properly.

#### Usage

```
sm_raincloud(
  ...,
 boxplot.params = list(),
  violin.params = list(alpha = 0.3, color = "transparent"),
  point.params = list(alpha = 1, size = 3, shape = 21, color = "transparent"),
  which_side = "r",sep\_level = 2,
  point\_jitter\_width = 0.12,
  vertical = TRUE,points = TRUE,
 borders = TRUE,
  legends = FALSE,
  seed = NULL,
  forget = FALSE)
```
## Arguments

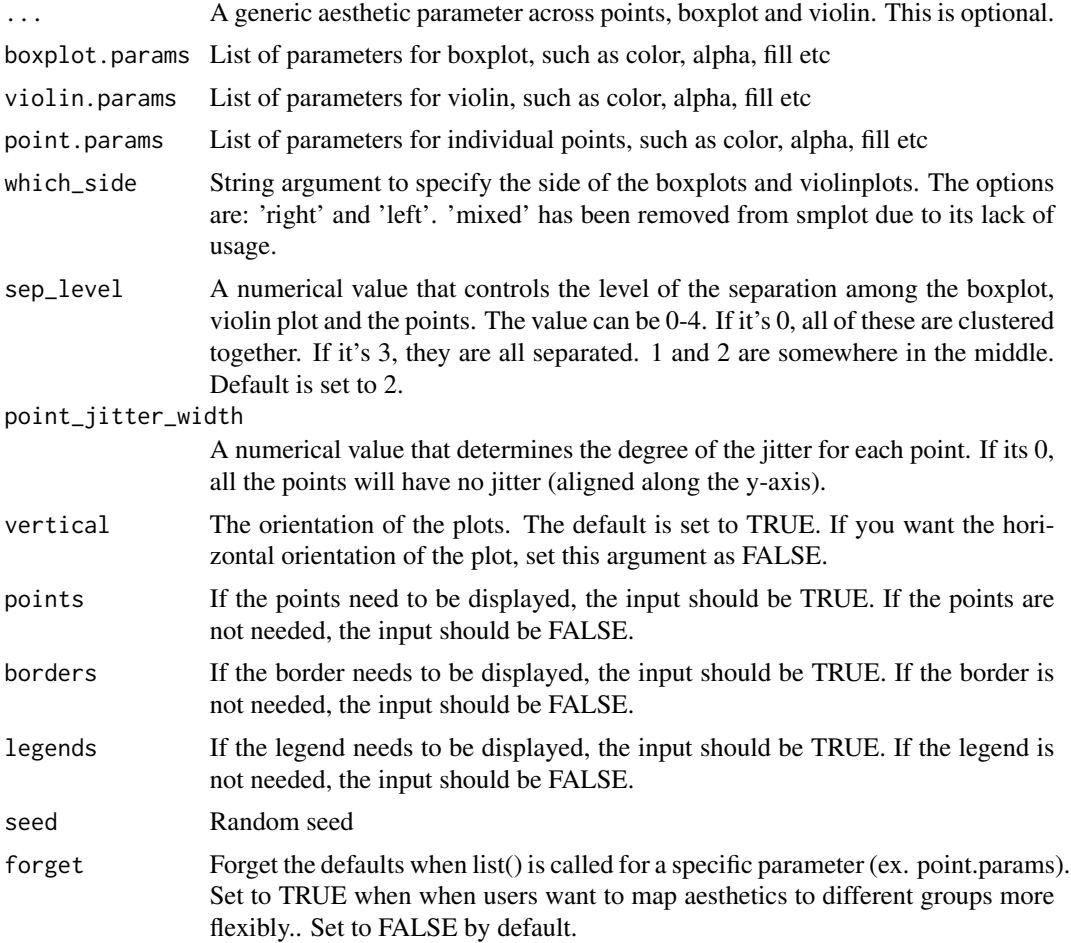

## Value

Returns a raincloud plot generated using ggplot2.

```
library(ggplot2)
library(smplot2)
set.seed(2) # generate random data
day1 = rnorm(20, 0, 1)day2 = rnorm(20, 5, 1)day3 = rnorm(20, 6, 1.5)day4 = rnorm(20, 7, 2)Subject <- rep(paste0('S',seq(1:20)), 4)
Data <- data.frame(Value = matrix(c(day1,day2,day3,day4),ncol=1))
Day \leq rep(c('Day 1', 'Day 2', 'Day 3', 'Day 4'), each = length(day1))
df2 <- cbind(Subject, Data, Day)
```

```
ggplot(data=df2, aes(x = Day, y = Value, color = Day, fill = Day)) +sm_raincloud() +
xlab('Day') +
scale_fill_manual(values = sm_palette(4))
```
sm\_slope *A slope chart*

#### Description

This function generates a slope chart. This is very useful for comparing the effect between two time points.

ggplot()'s mapping has to be quite specific: each observation has to be grouped.

Error bar types can be specified (ci, sd, and se).

#### Usage

```
sm_slope(
  ...,
 labels,
 group,
 line.params = list(color = "gray53", linewidth = 0.4, alpha = 0.4),
 point.params = list(size = 2.5, shape = 21, color = "white"),
 avgLine.params = list(linewidth = 1),avgPoint.params = list(size = 4),err.params = list(linewidth = 1),xTick.params = list(position = "top", expand = c(0.17, 0.1), drop = FALSE),
 errorbar_type = "sd",
 many_groups = FALSE,
 show_err = FALSE,
  show_mean = FALSE,
 legends = FALSE,
  forget = FALSE
```
#### Arguments

 $\mathcal{L}$ 

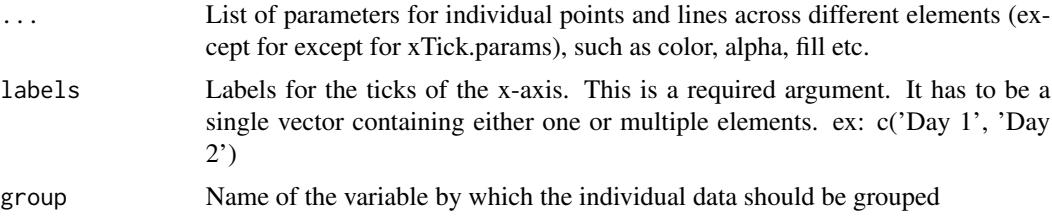

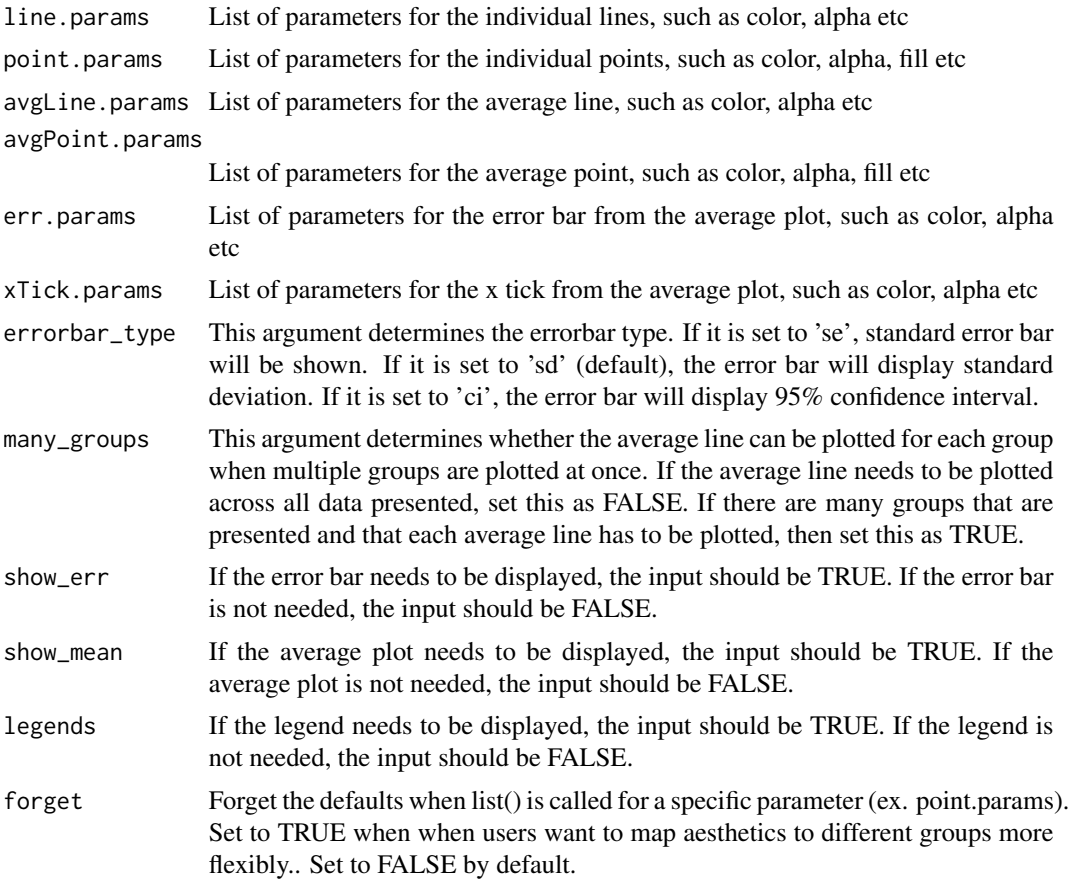

## Value

Returns a slope chart which is a ggplot2 object.

```
library(ggplot2)
library(smplot2)
set.seed(1) # generate random data
day1 = \text{rnorm}(16, 2, 1)day2 = rnorm(16, 5, 1)Subject <- rep(paste0('S',seq(1:16)), 2)
Data <- data.frame(Value = matrix(c(day1,day2),ncol=1))
Day \leq rep(c('Day 1', 'Day 2'), each = length(day1))
df <- cbind(Subject, Data, Day)
ggplot(data=df, aes(x = Day, y = Value, fill = Day)) +sm_slope(labels = c('Day 1', 'Day 2'), group = Subject) +
 scale_fill_manual(values= sm_color('blue','orange'))
ggplot(data = df, aes(x = Day, y = Value, fill = Day)) +sm_slope(labels = c('Day 1','Day 2'),group = Subject,
```
## <span id="page-38-0"></span>sm\_slope\_all 39

```
point.params = list(alpha = 0.3, size = 2.5, color = 'white',
                    shape = 21, fill = sm\_color('skyblue')),
line.params = list(color = sm_color('skyblue'),
                   alpha = 0.3),
avgPoint.params = list(color='transparent', shape = 21,
                       size = 4, fill = sm\_color('blue')),
avgLine.params = list(color = sm_color('blue'), linewidth = 1),show_mean = TRUE)
```

```
sm_slope_all Calculating the slope across multiple conditions and subjects
```
## Description

This function returns a data frame containing slope (from linear regression) from a data frame that contains the original raw data.

The user can use lm() from base R to compute the slope as well.

#### Usage

```
sm_slope_all(data, subjects, groups, conditions, x, values)
```
## Arguments

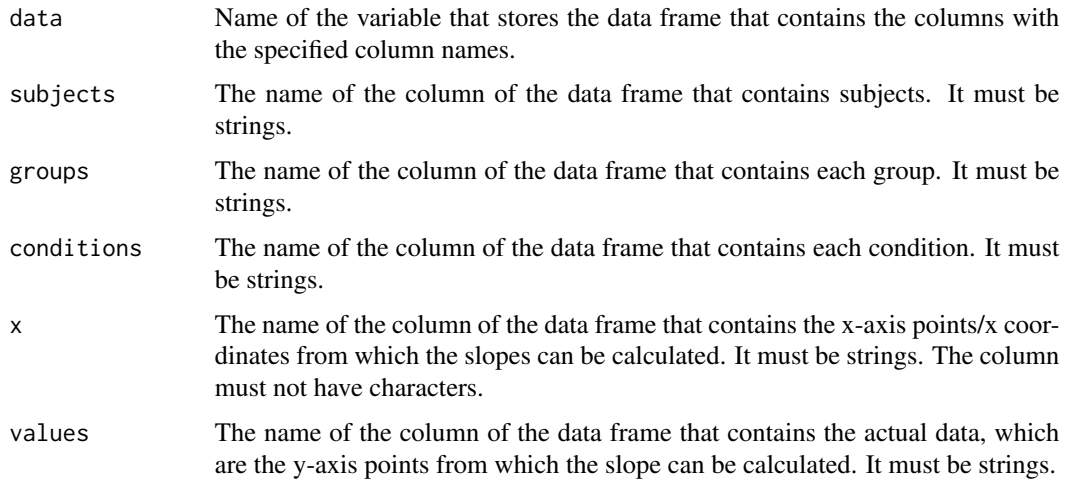

#### Value

Returns a data frame containing slopes for each subject and each experimental condition and/or group.

## Examples

```
library(smplot2)
set.seed(1) # generate random data
day1 = \text{rnorm}(16, 0, 1)day2 = rnorm(16, 5, 1)Subject <- rep(paste0('S',seq(1:16)), 2)
Value <- data.frame(Value = matrix(c(day1,day2),ncol=1))
Day \leq rep(c(1,2), each = length(day1))
Condition <- rep('Control', length(day1)*2)
df <- cbind(Subject, Value, Condition, Day)
sm_slope_all(data = df, subjects = 'Subject',values = 'Value',
conditions = 'Condition',x = 'Day')
```
## sm\_slope\_mean *A slope chart (with mean) of one group*

#### Description

This function provides an easy way to plot slope chart with mean. This can also be reproduced using sm\_slope().

#### Usage

```
sm_slope_mean(
  ...,
 labels,
  group,
 main_color = sm_color("blue"),
 main\_shape = 21,
 back_alpha = 0.25,
  line\_width = 0.25,
  avgline_width = 1,
 point_size = 2.5,
  avgpoint_size = 4,
  err_width = 1,
 xTick.params = list(position = "top", expand = c(0.17, 0.1), drop = FALSE),
  errorbar_type = "sd",show_err = FALSE,
  legends = FALSE
)
```
<span id="page-39-0"></span>

#### Arguments

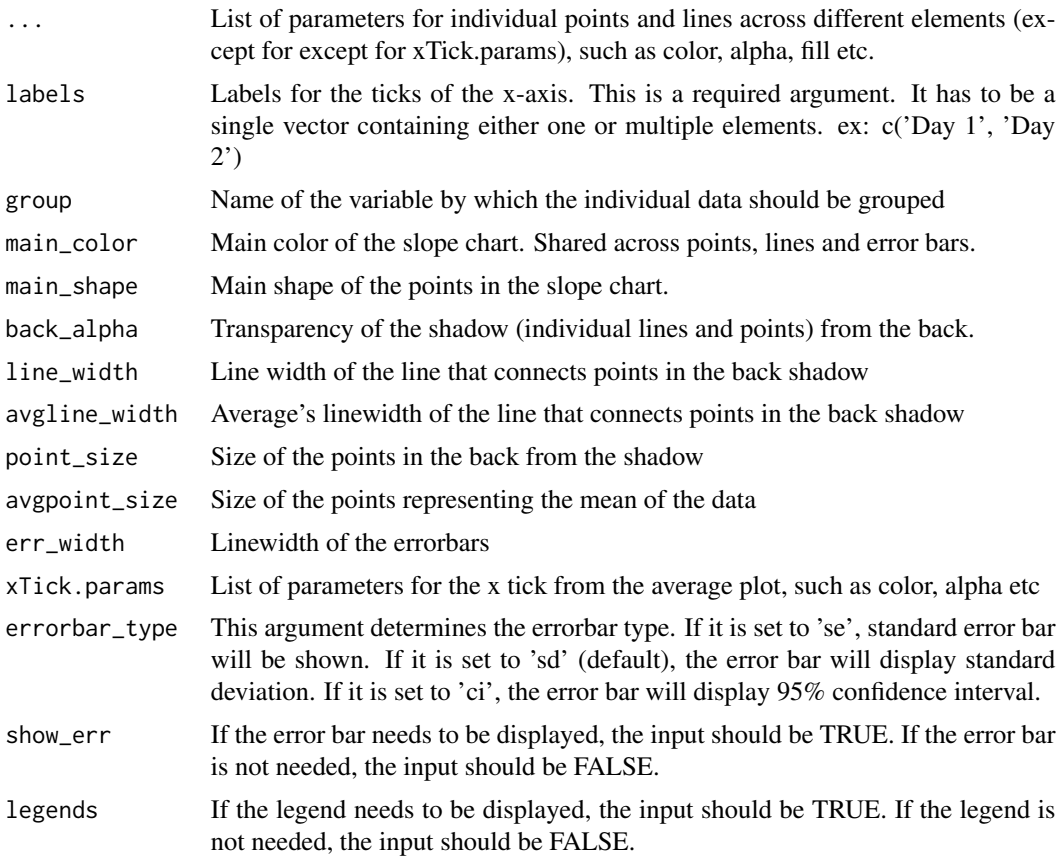

## Details

This is very useful for comparing the effect between two time points of one group.

ggplot()'s mapping has to be quite specific: each observation has to be grouped.

Error bar types can be specified (ci, sd, and se).

## Value

Returns a slope chart which is a ggplot2 object.

```
library(ggplot2)
library(smplot2)
set.seed(1) # generate random data
day1 = rnorm(16, 2, 1)day2 = rnorm(16, 5, 1)Subject <- rep(paste0('S',seq(1:16)), 2)
Data <- data.frame(Value = matrix(c(day1,day2),ncol=1))
```

```
Day \leq rep(c('Day 1', 'Day 2'), each = length(day1))
df <- cbind(Subject, Data, Day)
ggplot(data=df, aes(x = Day, y = Value)) +sm_slope_mean(labels = c('Day 1', 'Day 2'), group = Subject, back_alpha = .3,
main_color = sm_color('green'))
```
sm\_slope\_theme *SM plot with a theme appropriate for the slope chart*

#### Description

In this plot, all aspects except for the left-handed spine are missing. This format is appropriate for the slope chart.

## Usage

sm\_slope\_theme(legends = TRUE)

## Arguments

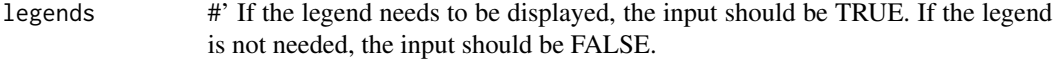

#### Value

Returns a background theme that is suitable for a slope chart (ggplot2 output).

```
library(ggplot2)
library(smplot2)
ggplot(data = mpg) +geom_point(mapping = aes(x = disp1, y = hwy, color = class)) +
sm_slope_theme()
```
<span id="page-41-0"></span>

<span id="page-42-0"></span>Bland-Altman plot is drawn to show measurement variability/reliabiilty of a task. This function requires two paired datasets (same length). It returns a list of difference (by element), mean, standard deviation of the difference, mean difference, upper and lower limits. These values are necessary to draw a Bland Altman plot.

The list returned from this function can be directly used as an argument for sm\_bland\_altman(), which draws a Bland-Altman plot using ggplot2.

Another output 'data' is a tibble with two columns: 1) Mean across each pair for each element (ex. a mean of the 1st element from the first set and 1st element from the second set), 2) Difference between each pair for every element. The output 'data' should be used as a argument for data in ggplot() when plotting.

#### Usage

```
sm_statBlandAlt(first, second)
```
#### Arguments

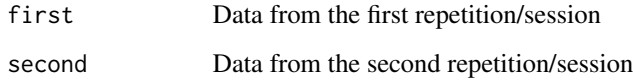

## Value

A list is returned, which has all numerical results that are relevant to drawing a Bland-Altman plot.

```
library(smplot2)
library(tibble)
first <- rnorm(20)
second <- rnorm(20)
df <- as_tibble(cbind(first,second)) # requires library(tidyverse)
sm_statBlandAlt(df$first, df$second)
```
<span id="page-43-0"></span>sm\_statCorr *Linear regression slope and statistical values (R or R2 and p values) from a paired correlation test.*

## Description

This combines two different functions: 1) 'geom\_smooth()' from ggplot, and 2) 'stat\_cor()' from ggpubr. 'geom\_smooth()' is used to fit the best-fit model, whereas 'stat\_cor()' is used to print correlation results at an optimized location.

Updates from smplot2 include more flexibility, less input arguments and its pairing with 'sm\_hvgrid()' / 'sm\_corr\_theme()'.

## Usage

```
sm_statCorr(
  ...,
 fit.params = list(),
  corr_method = "pearson",
  alternative = "two.sided",
  separate_by = ",",
  label_x = NULL,label_y = NULL,text\_size = 4,
  show\_text = TRUE,borders = TRUE,
 legends = FALSE,
 r2 = FALSE,R2
)
```
## Arguments

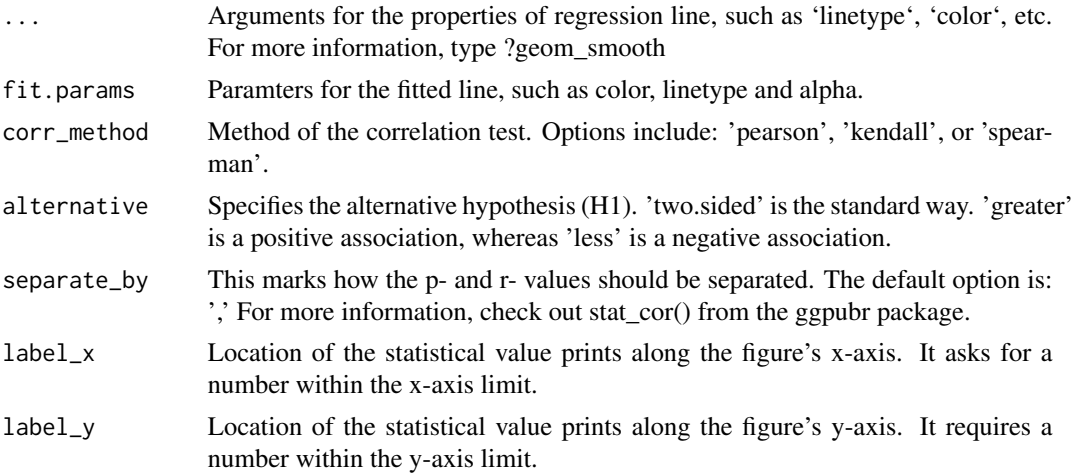

## <span id="page-44-0"></span>sm\_stdErr 45

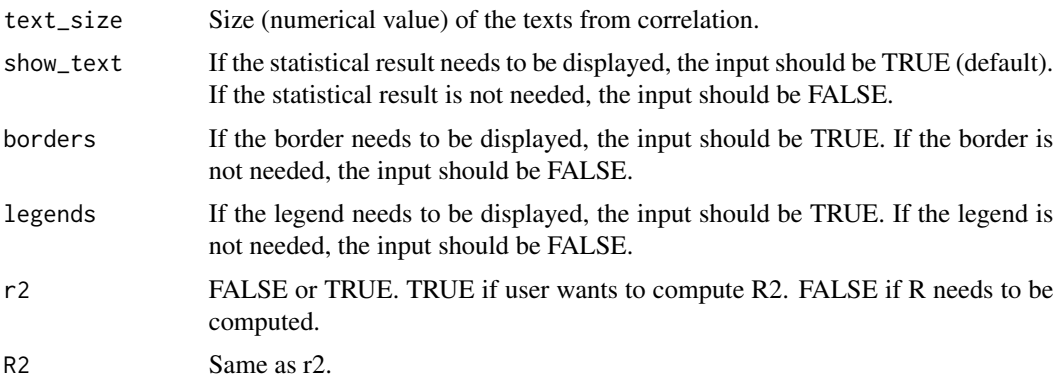

## Value

Plots a best-fitted linear regression on a correlation plot with results from correlation statistical tests.

## Examples

```
library(smplot2)
library(ggplot2)
ggplot(data = mtcars, mapping = aes(x = drat, y = mpg)) +geom_point(shape = 21, fill = '#0f993d', color = 'white', size = 3) +
sm_statCorr() # computes R
ggplot(data = mtcars, mapping = aes(x = drat, y = mpg)) +geom_point(shape = 21, fill = '#0f993d', color = 'white', size = 3) +
 sm_statCorr(R2 = TRUE) # computes R2
```
sm\_stdErr *Standard error*

#### Description

Standard error

#### Usage

```
sm_stdErr(data)
```
## Arguments

data Numerical vector of data.

#### Value

A double vector is returned with a standard error of the input (given sample).

## Examples

```
library(smplot2)
sm_stdErr(rnorm(10,0,1))
```
## sm\_vgrid *Minimalistic theme with vertical major grids*

## Description

This theme has major vertical grids.

## Usage

sm\_vgrid(legends = TRUE, borders = TRUE)

## Arguments

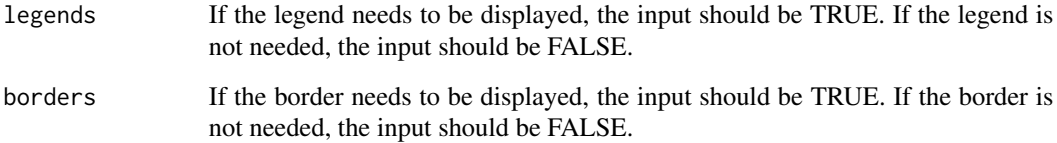

## Value

Returns a background theme with major vertical grids (ggplot2 output).

```
library(ggplot2)
library(smplot2)
ggplot(data = mpg) +geom\_point(mapping = aes(x = disp1, y = hwy, color = class)) +sm_vgrid()
```
<span id="page-45-0"></span>

<span id="page-46-0"></span>

A violin plot with jittered individual points

## Usage

```
sm_violin(
  ...,
 violin.params = list(fill = "gray90", color = "transparent"),
 err.params = list(size = 1.2, linewidth = 1.2),point.params = list(alpha = 0.25, size = 2),
 errorbar_type = "sd",
 point_jitter_width = 0.17,
 points = TRUE,
 borders = TRUE,
 legends = FALSE,
 seed = NULL,
 forget = FALSE
)
```
## Arguments

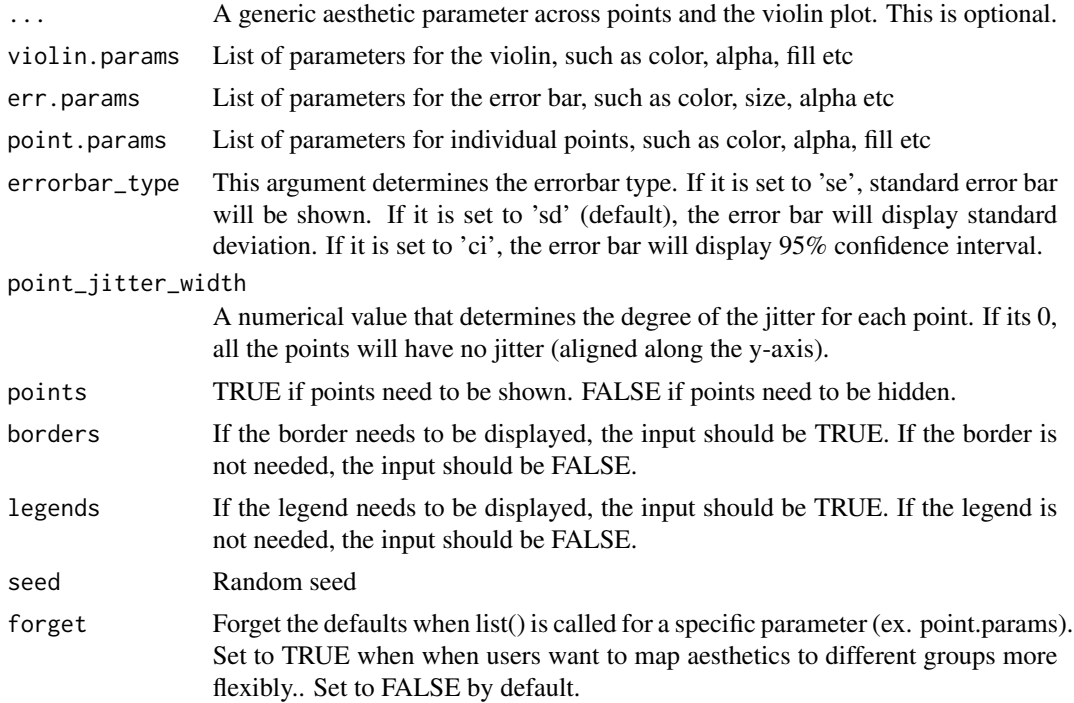

## Value

Violin plot generated using ggplot2

```
library(ggplot2)
library(smplot2)
set.seed(1) # generate random data
day1 = \text{rnorm}(16, 2, 1)day2 = rnorm(16, 5, 1)Subject <- rep(paste0('S',seq(1:16)), 2)
Data <- data.frame(Value = matrix(c(day1,day2),ncol=1))
Day \leq rep(c('Day 1', 'Day 2'), each = length(day1))
df <- cbind(Subject, Data, Day)
# with aesthetic defaults of smplot
ggplot(data = df, mapping = aes(x = Day, y = Value, color = Day)) +sm_violin() +
scale_color_manual(values = sm_color('blue','orange'))
```

```
# without aesthetic defaults of smplot
ggplot(data = df, mapping = aes(x = Day, y = Value, color = Day)) +sm_violin(violin.params = list()) +
scale_color_manual(values = sm_color('blue','orange'))
```
# <span id="page-48-0"></span>Index

sm\_add\_legend , [2](#page-1-0) sm\_add\_point , [4](#page-3-0) sm\_add\_text, [5](#page-4-0) sm\_auc , [6](#page-5-0) sm\_auc\_all,[7](#page-6-0) sm\_bar , [8](#page-7-0) sm\_bland\_altman , [9](#page-8-0) sm\_boxplot , [10](#page-9-0) sm\_ci , [12](#page-11-0) sm\_classic , [12](#page-11-0) sm\_color , [13](#page-12-0) sm\_common\_axis , [14](#page-13-0) sm\_common\_legend , [15](#page-14-0) sm\_common\_title , [16](#page-15-0) sm\_common\_xlabel , [17](#page-16-0) sm\_common\_ylabel , [17](#page-16-0) sm\_corr\_avgErr , [18](#page-17-0) sm\_effsize , [19](#page-18-0) sm\_forest , [20](#page-19-0) sm\_forest\_annot , [22](#page-21-0) sm\_hgrid , [23](#page-22-0) sm\_hist , [24](#page-23-0) sm\_hvgrid , [25](#page-24-0) sm\_hvgrid\_minor , [26](#page-25-0) sm\_minimal , [27](#page-26-0) sm\_palette , [27](#page-26-0) sm\_panel\_label , [28](#page-27-0) sm\_plot\_clean , [29](#page-28-0) sm\_pointplot, [30](#page-29-0) sm\_power , [31](#page-30-0) sm\_put\_together , [32](#page-31-0) sm\_raincloud, [35](#page-34-0) sm\_slope , [37](#page-36-0) sm\_slope\_all, [39](#page-38-0) sm\_slope\_mean, [40](#page-39-0) sm\_slope\_theme , [42](#page-41-0) sm\_statBlandAlt , [43](#page-42-0) sm\_statCorr , [44](#page-43-0) sm\_stdErr , [45](#page-44-0)

sm\_vgrid , [46](#page-45-0) sm\_violin , [47](#page-46-0)